## SAP ABAP table IFMUDRULESCR {Rules for Revenues Increasing Budget}

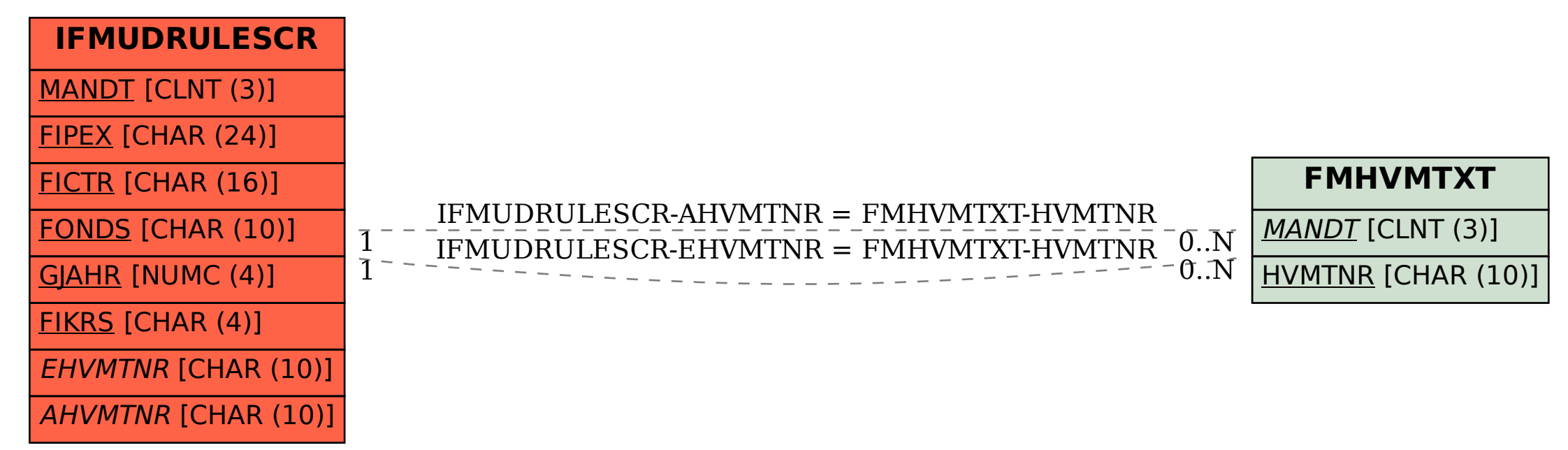